The **cg** package for comparison of groups

useR! 2010 conference

Bill PikounisJohn Oleynick

Non-Clinical Statistics group

21 July 2010

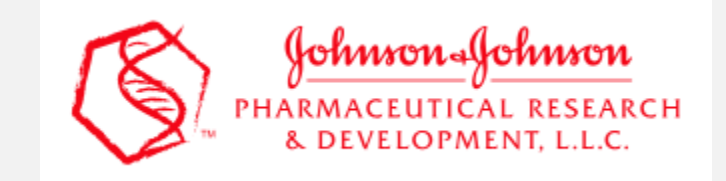

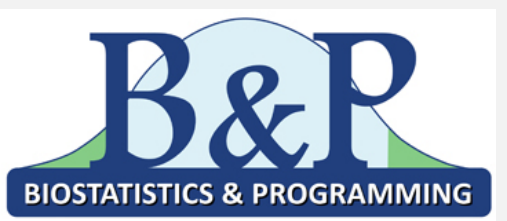

Non-Clinical Statistics collaborations with Johnson & Johnson pharmaceutical research

- Portion of Studies focused on Comparisons
- In-vivo, In-vitro
- Not Clinical, so do-it-yourself perspectives

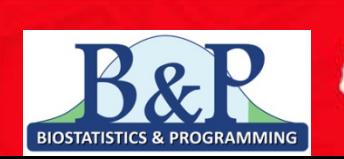

## Issues, even for one-factor linear model / unpaired samples

- Data Graphs
- Percent Differences
- Logarithmic Scaling
- Multiple Comparisons
- Outliers
- Censoring
- Error Bars
- Magnitudes of Effects and Differences
- Sample Size
- Digit Display •

The cg package for comparison of groups

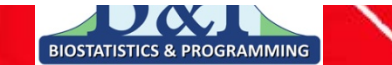

& DEVELOPMENT, L.L.C.

### Strategy of **cg** Evaluation

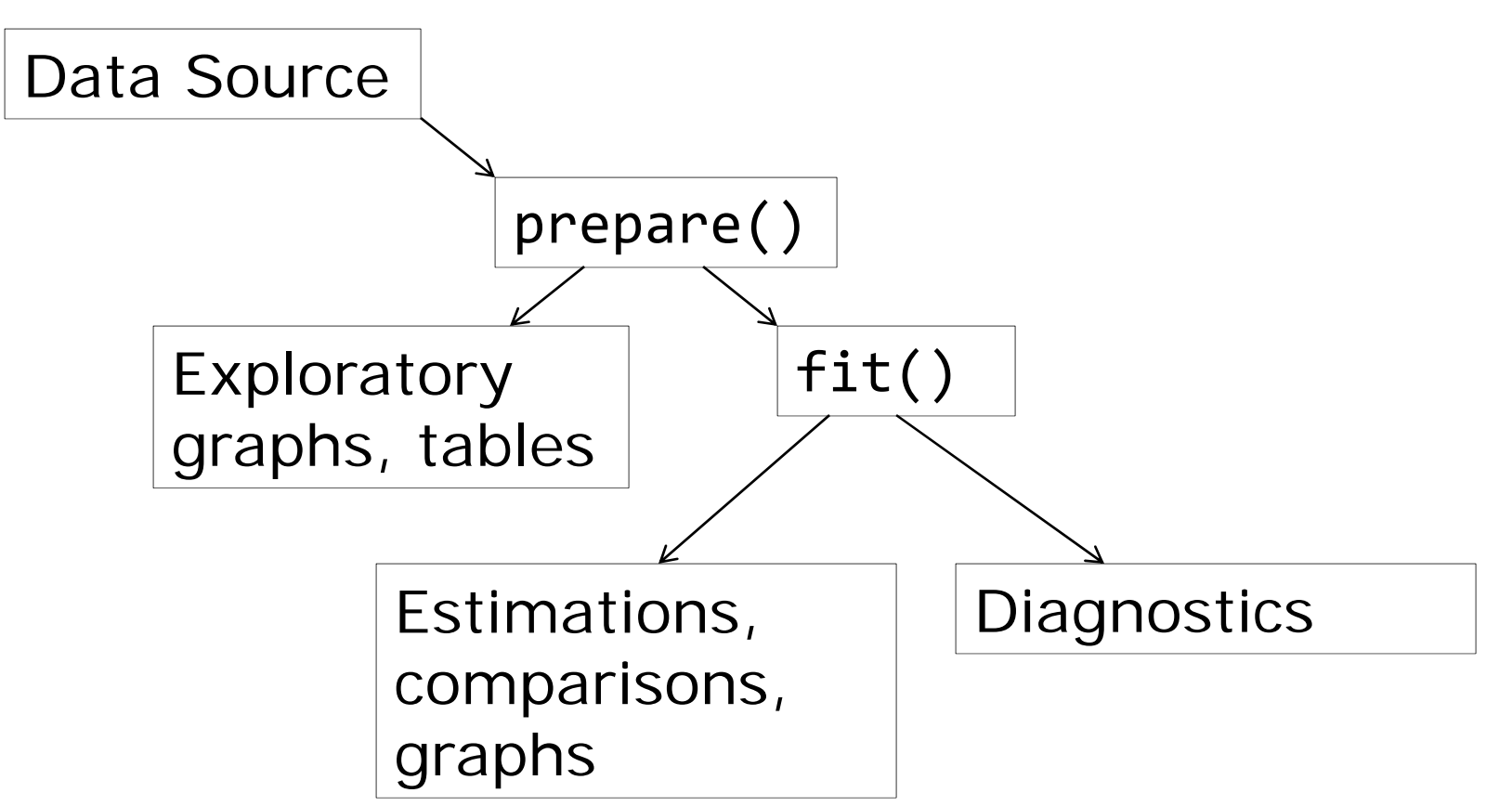

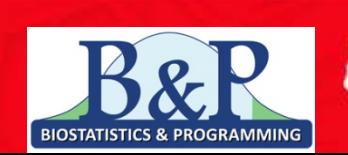

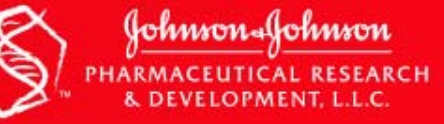

#### Data Set  $# 1$ : canine

Rhodes, L., Ding, V.D.H., Kemp, R.K., Khan, M.S., Nakhla, A.M., Pikounis, B., Rosner, W., Saunders, H.M. and Feeney, W.P. (2000). "Estradiol causes a dose dependent stimulation of prostate growth in castrate beagle dogs." *The Prostate*, Volume 44, 8-18.

Endpoint Measure of Prostate Volume (cc<sup>3</sup>)

One Factor, 5 levels (groups)

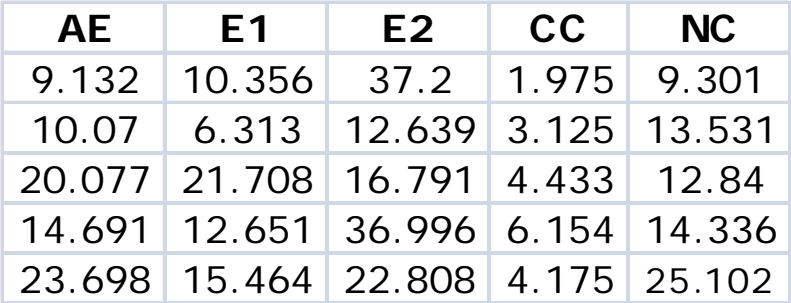

(kohmnon...(ko

- AE: castration plus estradiol and androstanediol
- E1: castration plus low dose estradiol,
- E2: castration plus high estradiol
- CC: castration alone,
- NC: No treatment (normal controls).

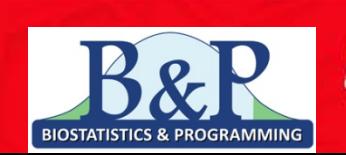

#### Data Set  $# 2:$  gmcsfcens

Shealy, D. et al. (2010). "Characterization of Golimumab (CNTO148), a human monoclonal antibody specific for human tumor necrosis factor  $\alpha''$ , *mAbs*, Volume 2, Issue 4, 428-439.

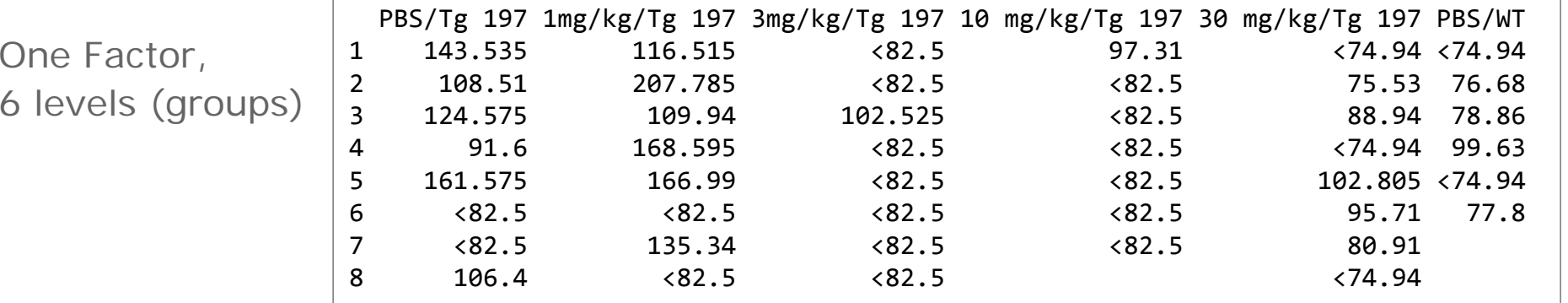

Endpoint Measure of GM-CSF (pg/ml):

Granulocyte macrophage colony-stimulating factor

- Tg197: Transgenic mouse model for  $TNF\alpha$  expression
- PBS: Phosphate buffered saline control

WT: Wild Type

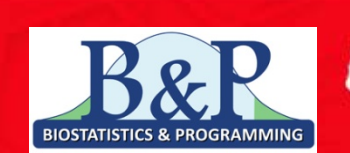

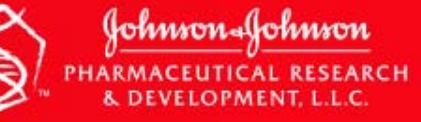

#### Data Set Preparations

```
> canine.data <‐ prepareCGOneFactorData(canine.dfr, format="groupcolumns",
                                        analysisname="Canine",
                                         endptname="Prostate Volume (cc3)",
                                        logscale=TRUE,
                                         stamps=FALSE, refgrp="CC")
```
## OR something similar

```
> prepare(type="onefactor",
          dfr=canine.dfrlisted,
          format="listed",
          analysisname="Canine",
          endptname=expression(
                paste("Prostate Volume (", plain(cc)^3, ")", sep="")),
          logscale=TRUE,
          stamps=FALSE, refgrp="CC")
```
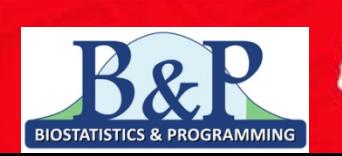

Iohmonalo

# **Exploratory**

- > pointGraph(canine.data)
- > # boxplot(canine.data)
- > descriptiveTable(canine.data)

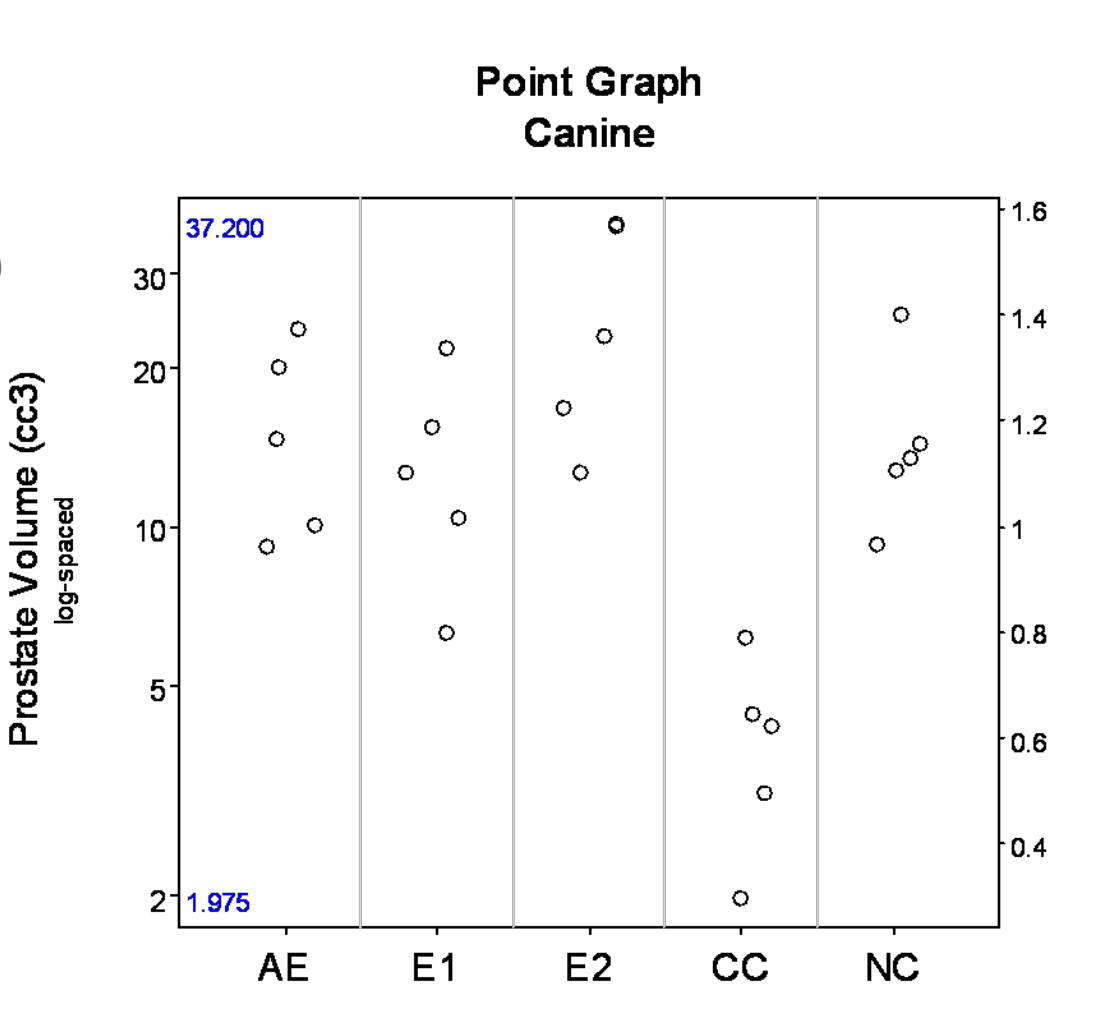

Johnson-Johnson

RCH

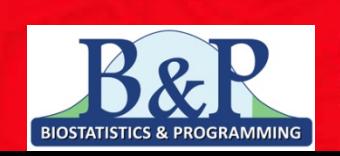

## Exploratory

> descriptiveTable(canine.data)

**Descriptive Table of Canine Endpoint: Prostate Volume (cc3)**

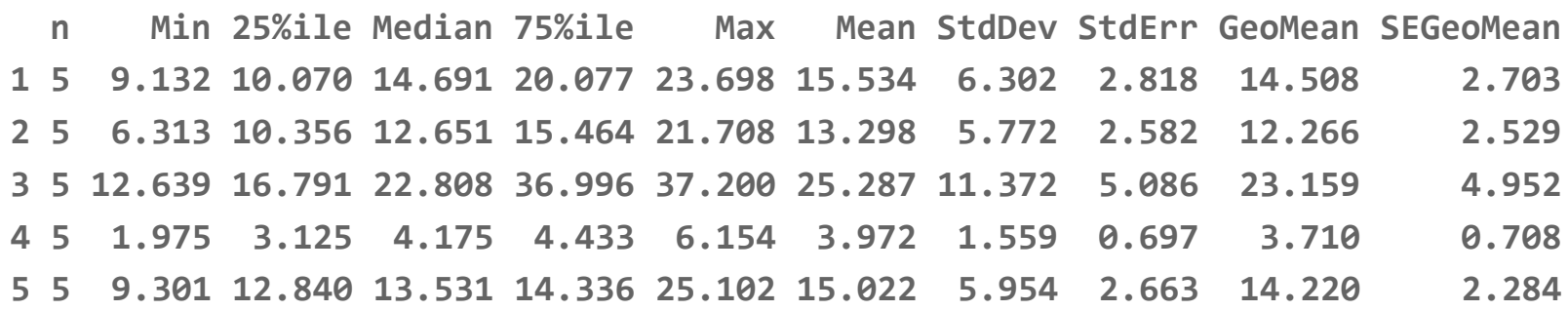

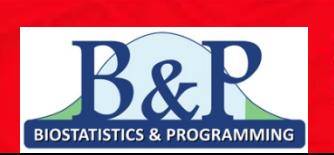

Johnson-Johnson RCH

> canine.fit <- fit(canine.data)

- > ## Comparisons Tables
- > canine.comps0 <- comparisonsTable(canine.fit)
- > canine.comps1 <- comparisonsTable(canine.fit, mcadjust=TRUE, type="allgroupstocontrol", refgrp="CC")

## Comparisons Graphs

- > comparisonsGraph(canine.comps0)
- > comparisonsGraph(canine.comps1, ticklabels=list(mod="add", marks=300))

## Error Bar Graphs errorBarGraph(canine.fit) errorBarGraph(canine.fit, mcadjust=TRUE, model="olsonly")

## Group Summary Table grpSummaryTable(canine.fit)

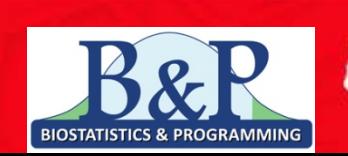

Iohmonalc

> canine.comps1 <- comparisonsTable(canine.fit, mcadjust=TRUE, type="allgroupstocontrol", refgrp="CC")

Comparisons Table of Canine Endpoint: Prostate Volume (cc3) Percent Differences (A vs. B)

Least Squares Model Fit 95% Confidence (alpha of 0.05), Multiplicity Adjusted estimate se lowerci upperci pval meanA seA meanB seB AE vs. CC vs. CC 291 106 90 705 <0.001 14.508 2.792 3.710 0.714 E1 vs. CC vs. CC 231 90 61 580 0.001 12.266 2.361 3.710 0.714 E2 vs. CC 524 170 203 1185 <0.001 23.159 4.457 3.710 0.714 NC vs. CC 283 104 86 689 <0.001 14.220 2.737 3.710 0.714

Resistant & Robust Model Fit 95% Confidence (alpha of 0.05), Multiplicity Adjusted

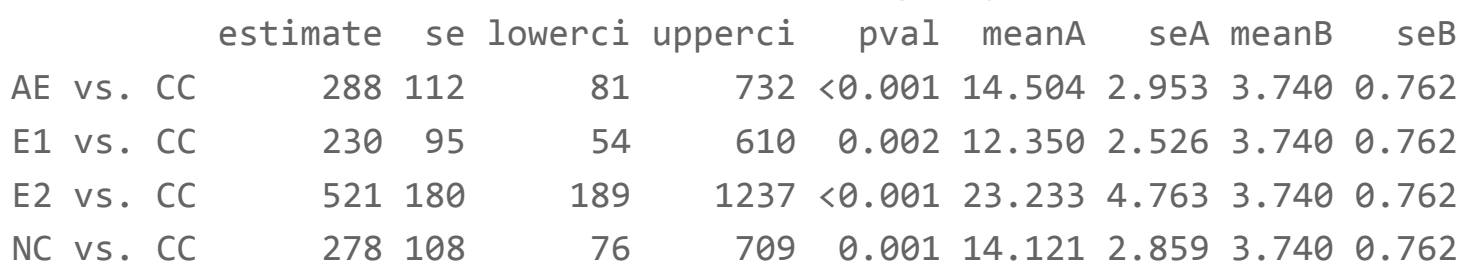

Bill Pikounis & John Oleynick, Non-Clinical Statistics

> comparisonsGraph(canine.comps1, ticklabels=list(mod="add", marks=300))

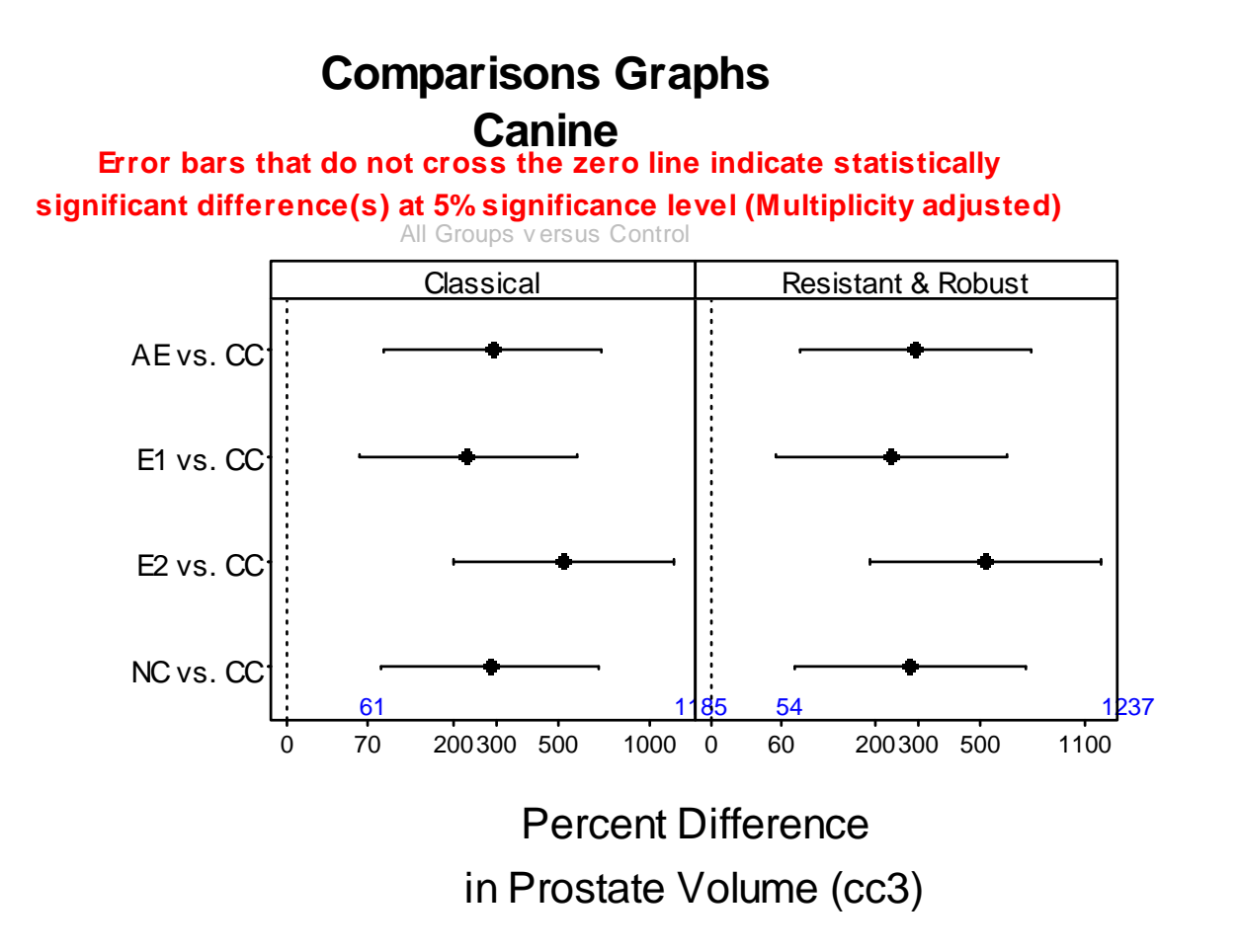

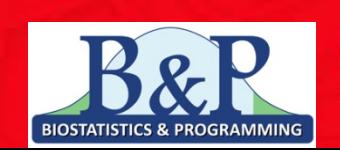

(Johnson-Johnson

> errorBarGraph(canine.fit, mcadjust=TRUE, model="olsonly") Some time may be needed as the critical point from the multcomp::summary.glht function call is calculated. Please wait...

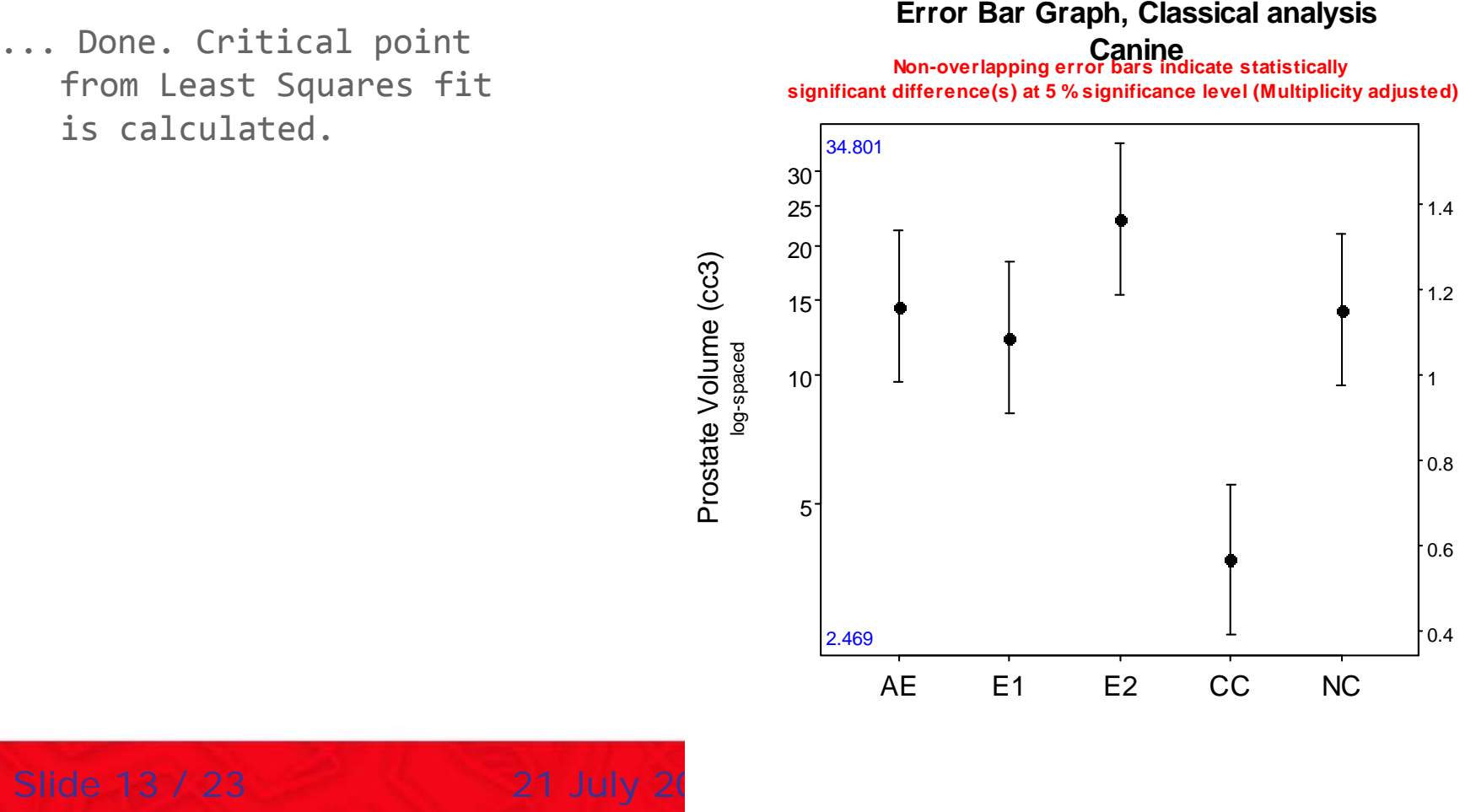

**BIOSTATISTICS & PROGRAMMING** 

& DEVELOPMENT, L.L.C.

(cc3 )

#### Statistical Notes

- • Andrews, Sarner and Snee (1980) method used in Error Bar Graphs
- Purposeful Avoidance of Skyscraper/Antennae/Dynamite Error Bar Chart Depiction
- •• MASS:::rlm() with method="MM" used for resistant / robust
- $S = \frac{1}{2}$ procedure choices Bill Pikounis & John Oleynick, Non-Clinical Statistics • **multcomp** package used for multiple comparisons to avoid slot machine of

### Censoring to Handle Limits of **Detection**

- • Accelerated Failure Time (AFT) model, lognormal / Gaussian distribution assumed
- Accommodate Left, Right, and Interval Censoring, courtesy of survival:::survreg().
- Once the AFT model is fit, proceed as before for comparison evaluations.

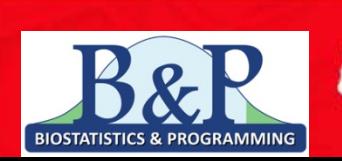

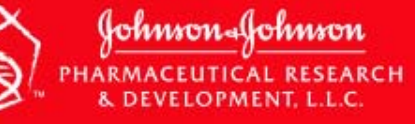

## Exploration

#### >boxplot(gmcsfcens.data)

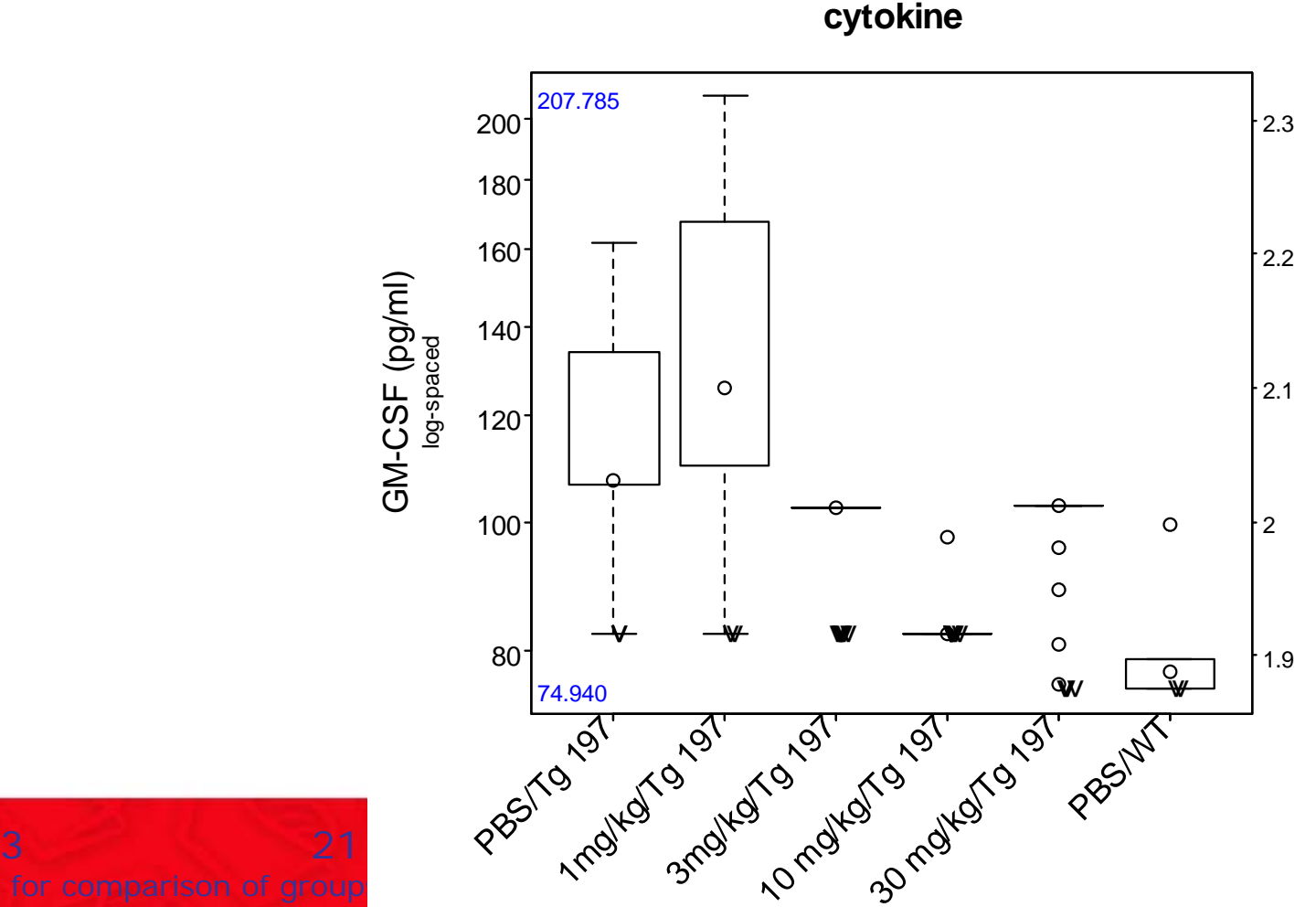

**Boxplot Graph**

)

#### Exploration > kmGraph(gmcsfcens.data, title="", distfcn="cumulative")

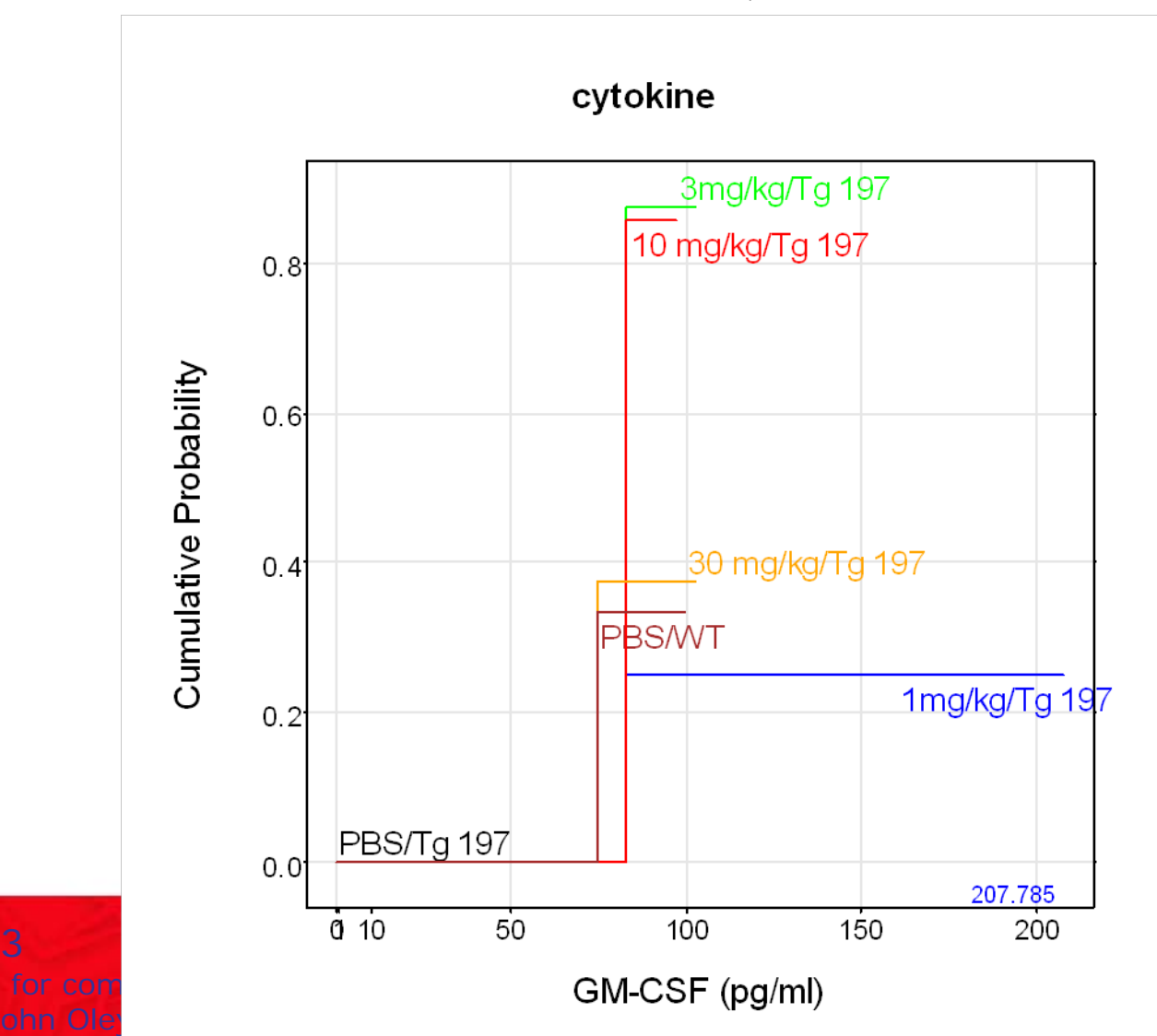

ron-Aohmron **LUTICAL RES** ARCH LOPMENT, L.L.C.

### Exploration

> descriptiveTable(gmcsfcens.data)

#### Descriptive Table of cytokine

Endpoint: GM‐CSF (pg/ml)

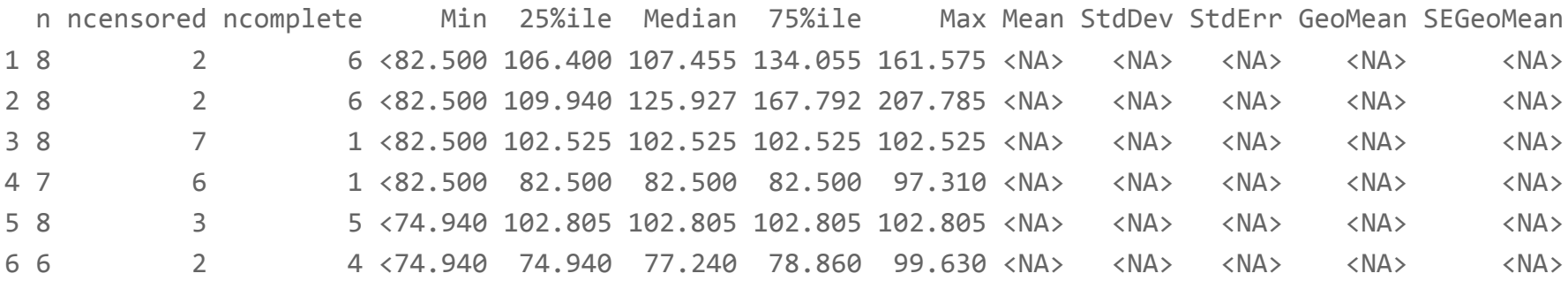

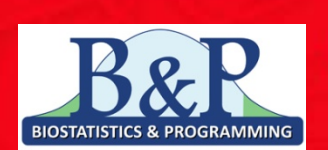

Johnson-Johnson **RCH** 

## **Diagnostics**

> # qqGraph(canine.fit) > varianceGraph(canine.fit)

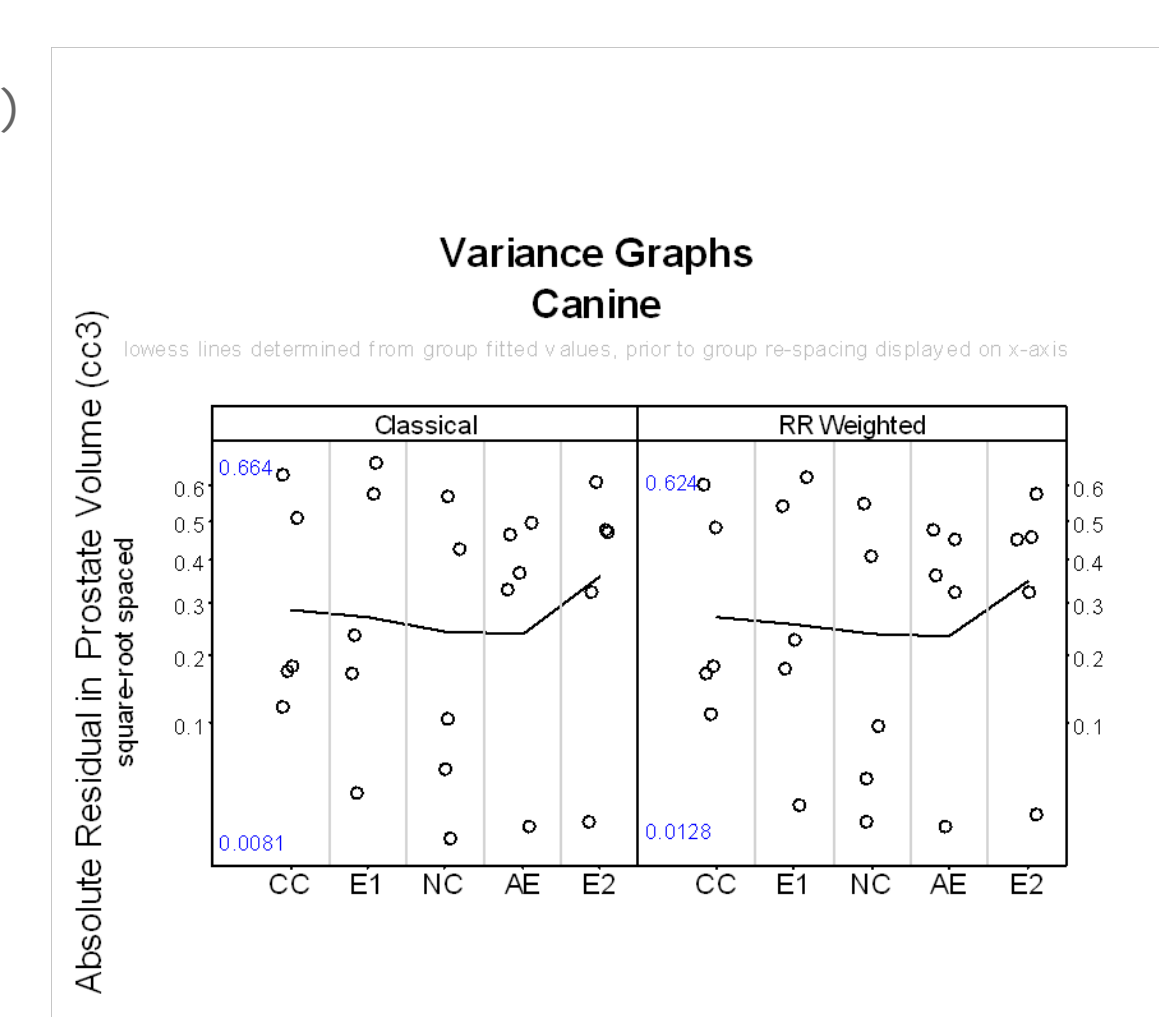

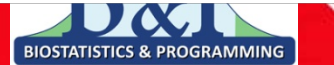

#### Sample Size

#### canine.samp <- samplesizeTable (canine.fit, direction = "increasing", model = "olsonly", mmdvec = c (5, 10, 25, 50, 75, 100) )

The nmax threshold specified at 1000 was reached for at least one of the specified differences.

```
Sample Size Table for Canine
Endpoint: paste(plain("Prostate Volume (cc3)"))
Percent Differences
80% Power and 5% Significance Level
Variability Estimate (Log scale) of 0.4303
2 Groups
n per group N Total
  5 >1000 >2000
 10 321 642
 25 60 120
 50 19 38
 75 11 22
```
100

8 16

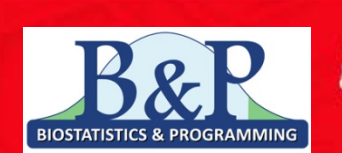

(Johnson-Johnson

#### Sample Size

> samplesizeGraph (canine.samp)

#### **Sample Size Graph Canine**

80 % Pow er ; 5 % Significance Level ; Classical Variability Estimate (Log scale) of 0.4303

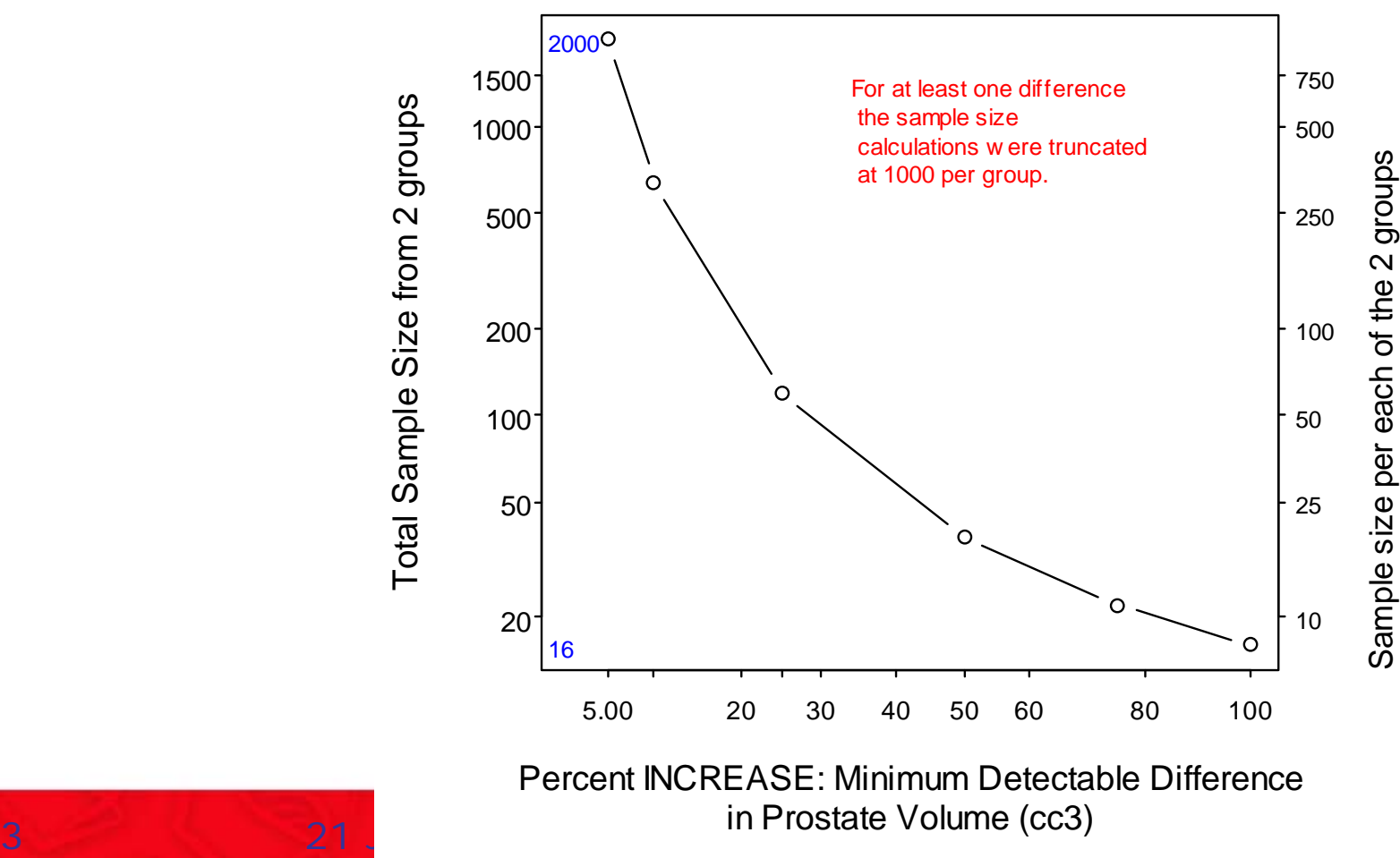

**BIOSTATISTICS & PROGRAMMING** 

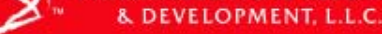

## **Summary**

- • Package **cg** "almost there" for CRAN publishing later this year
- • Flow of wrapper functions to guide the full analysis and interpretation of the data.
- •• Motivated to address common "in practice" issues

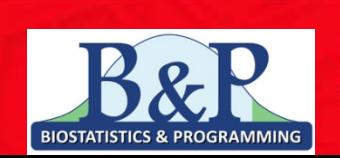

Iohnronallo

### Acknowledgments

- • Authors of MASS, survival, multcomp, lattice, grid, rms, …
- •R core packages and the team
- •• R community
- •Conference organizers

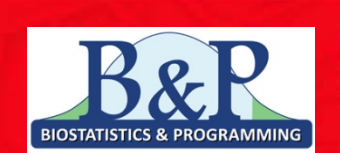

(fohmonal